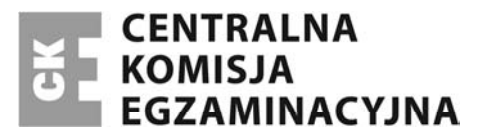

Nazwa kwalifikacji: **Prowadzenie procesu przeróbki kopalin stałych** Oznaczenie kwalifikacji: **M.35** Numer zadania: **01**

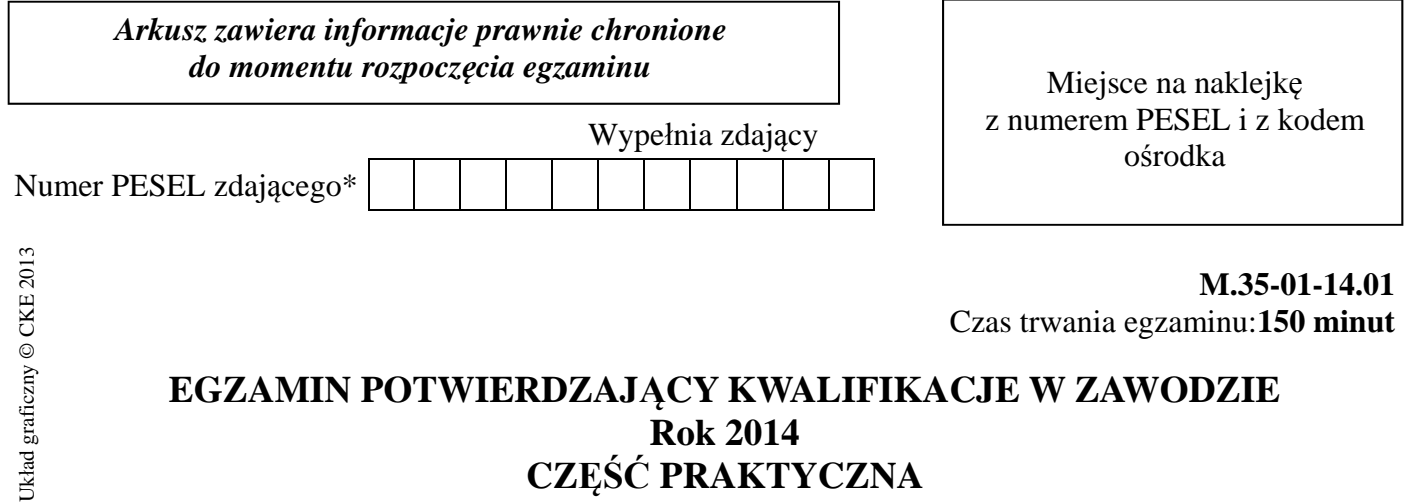

# **Rok 2014 CZĘŚĆ PRAKTYCZNA**

### **Instrukcja dla zdającego**

- 1. Na pierwszej stronie arkusza egzaminacyjnego wpisz w oznaczonym miejscu swój numer PESEL i naklej naklejkę z numerem PESEL i z kodem ośrodka.
- 2. Na KARCIE OCENY w oznaczonym miejscu przyklej naklejkę z numerem PESEL oraz wpisz:
	- swój numer PESEL\*,
	- symbol cyfrowy zawodu,
	- oznaczenie kwalifikacji,
	- numer zadania,
	- numer stanowiska.
- 3. KARTĘ OCENY przekaż zespołowi nadzorującemu część praktyczną egzaminu.
- 4. Sprawdź, czy arkusz egzaminacyjny zawiera 5 stron i nie zawiera błędów. Ewentualny brak stron lub inne usterki zgłoś przez podniesienie ręki przewodniczącemu zespołu nadzorującego część praktyczną egzaminu.
- 5. Zapoznaj się z treścią zadania oraz stanowiskiem egzaminacyjnym. Masz na to 10 minut. Czas ten nie jest wliczany do czasu trwania egzaminu.
- 6. Czas rozpoczęcia i zakończenia pracy zapisze w widocznym miejscu przewodniczący zespołu nadzorującego.
- 7. Wykonaj samodzielnie zadanie egzaminacyjne. Przestrzegaj zasad bezpieczeństwa i organizacji pracy.
- 8. Jeżeli w zadaniu egzaminacyjnym występuje polecenie "zgłoś gotowość do oceny przez podniesienie ręki", to zastosuj się do polecenia i poczekaj na decyzję przewodniczącego zespołu nadzorującego.
- 9. Po zakończeniu wykonania zadania pozostaw rezultaty oraz arkusz egzaminacyjny na swoim stanowisku lub w miejscu wskazanym przez przewodniczącego zespołu nadzorującego.
- 10. Po uzyskaniu zgody zespołu nadzorującego możesz opuścić salę/miejsce przeprowadzania egzaminu.

### *Powodzenia!*

<sup>\*</sup> w przypadku braku numeru *PESEL* – seria i numer paszportu lub innego dokumentu potwierdzającego tożsamość

## **Zadanie egzaminacyjne**

Do zakładu przeróbczego dostarczono nadawę węglową w celu jej dalszego przerobu i wyodrębnienia poszczególnych sortymentów węglowych. W zakładzie wykonano analizę granulometryczną i densymetryczną nadawy, a uzyskane wyniki zestawiono w **Tabeli 1.** Charakterystyka nadawy węglowej.

Dane charakteryzujące układ technologiczny zawiera **Rysunek 1.** Schemat technologiczny blokowy zakładu przeróbczego, a informacje o wielkości produkcji zakładu przeróbczego oraz czasie jego pracy zamieszczono w **Tabeli 2.** Dane produkcyjne zakładu przeróbczego. Podstawowe zależności bilansów węzłowych zawiera **Tabela 3.** Zależności i oznaczenia.

W oparciu o podane informacje:

- oblicz wydajność dobową i godzinową zakładu przeróbczego,
- sporządź bilans węzłów technologicznych,
- wyznacz wydajność w węzłach technologicznych,

a otrzymane wyniki zapisz odpowiednio tabelach 4, 5 i 6.

|                                            |             | $\overline{\mathbf{v}}$ |
|--------------------------------------------|-------------|-------------------------|
| Klasa - mm                                 | 130-20      | $20 - 0$                |
| udział - %                                 | $a = 40,00$ | $b = 60,00$             |
| $O_m$ - zawartość odpadów<br>miałowych - % |             | 20                      |
| $Oz$ - zawartość odpadów<br>ziarnowych - % | 10          |                         |

**Tabela 1. Charakterystyka nadawy węglowej** 

**Tabela 2. Dane produkcyjne zakładu przeróbczego** 

| Nadawa rocznie - N | Ilość dni roboczych w roku - D | Dobowy czas pracy - t |
|--------------------|--------------------------------|-----------------------|
| 4 000 000 ton      | 250 dni                        | 16 h                  |

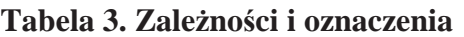

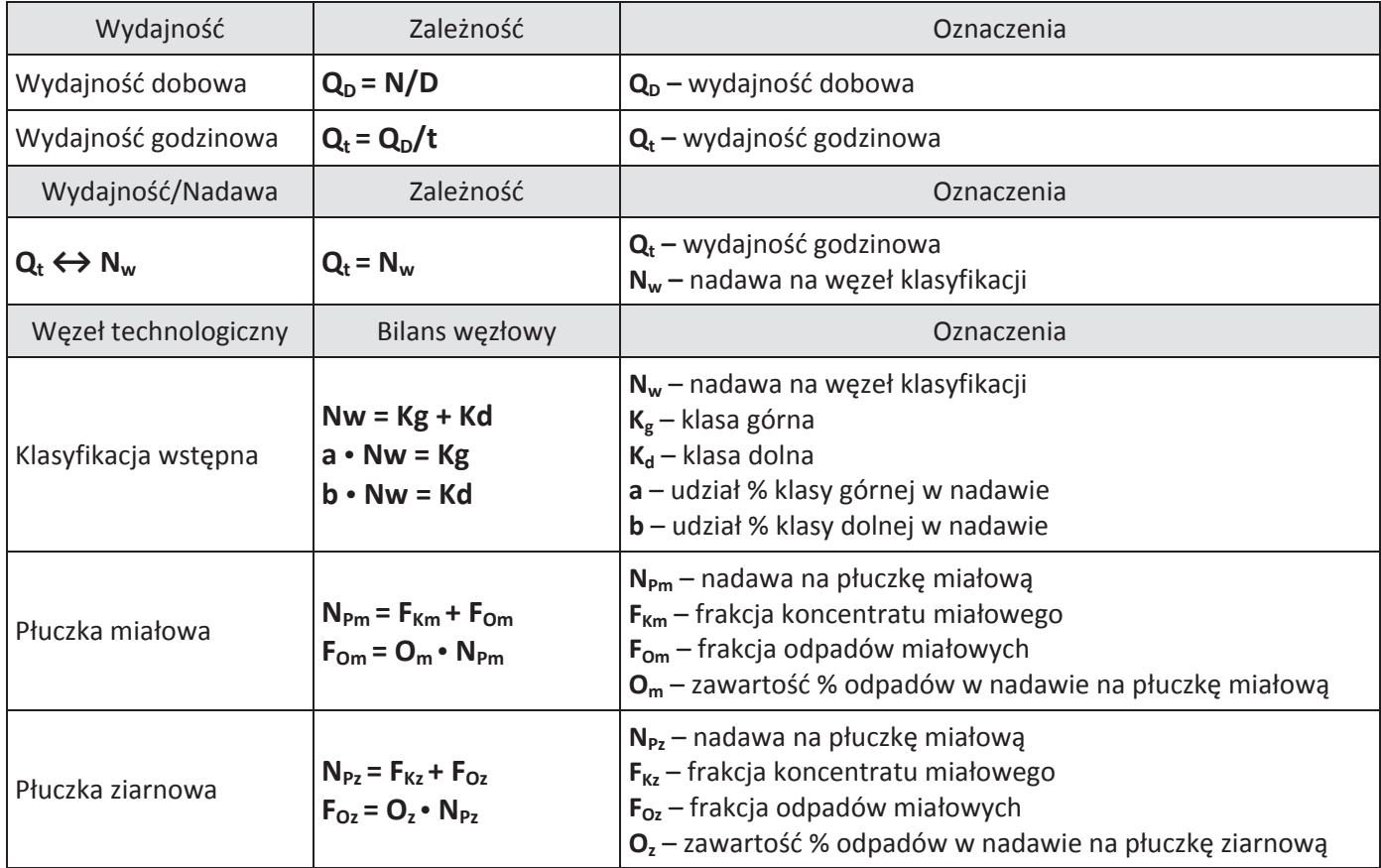

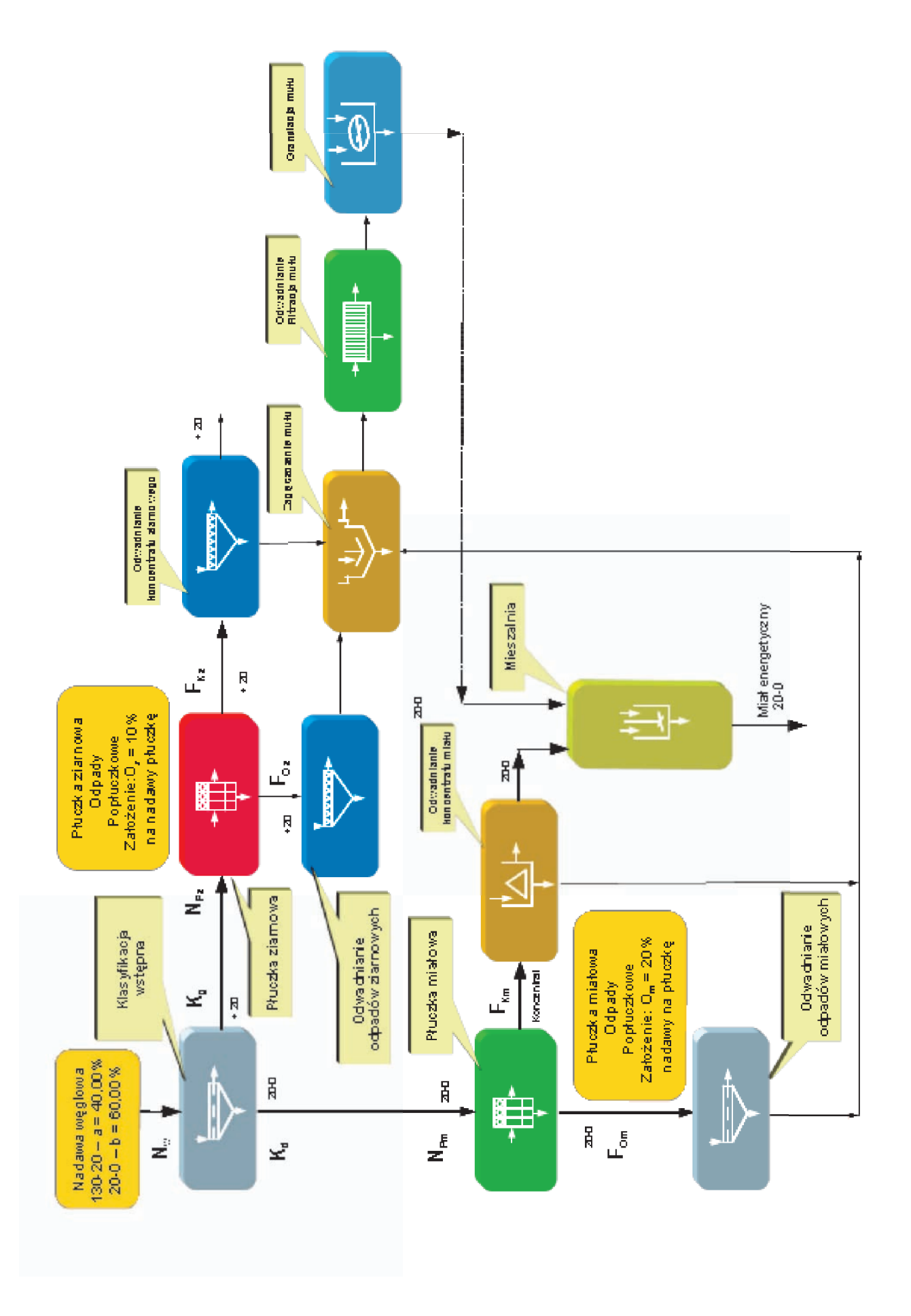

# Rysunek 1. Schemat technologiczny blokowy zakładu przeróbczego **Rysunek 1. Schemat technologiczny blokowy zakładu przeróbczego**

Więcej arkuszy znajdziesz na stronie: arkusze.pl

### **Czas przeznaczony na wykonanie zadania wynosi 150 minut.**

### **Ocenie podlegać będą 3 rezultaty:**

- Wypełniona Tabela 4. Wydajność zakładu,
- Wypełniona Tabela 5. Bilanse węzłowe,
- Wypełniona Tabela 6. Wydajność węzłów technologicznych.

### **Tabela 4. Wydajność zakładu**

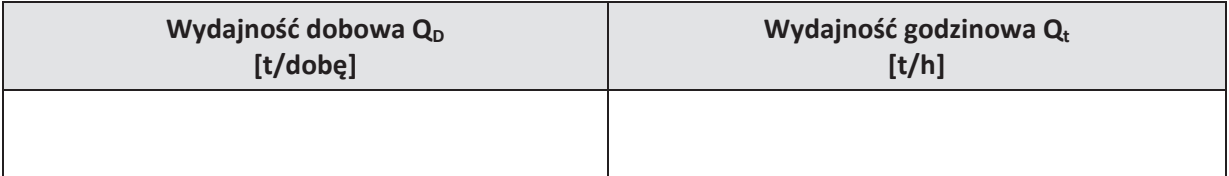

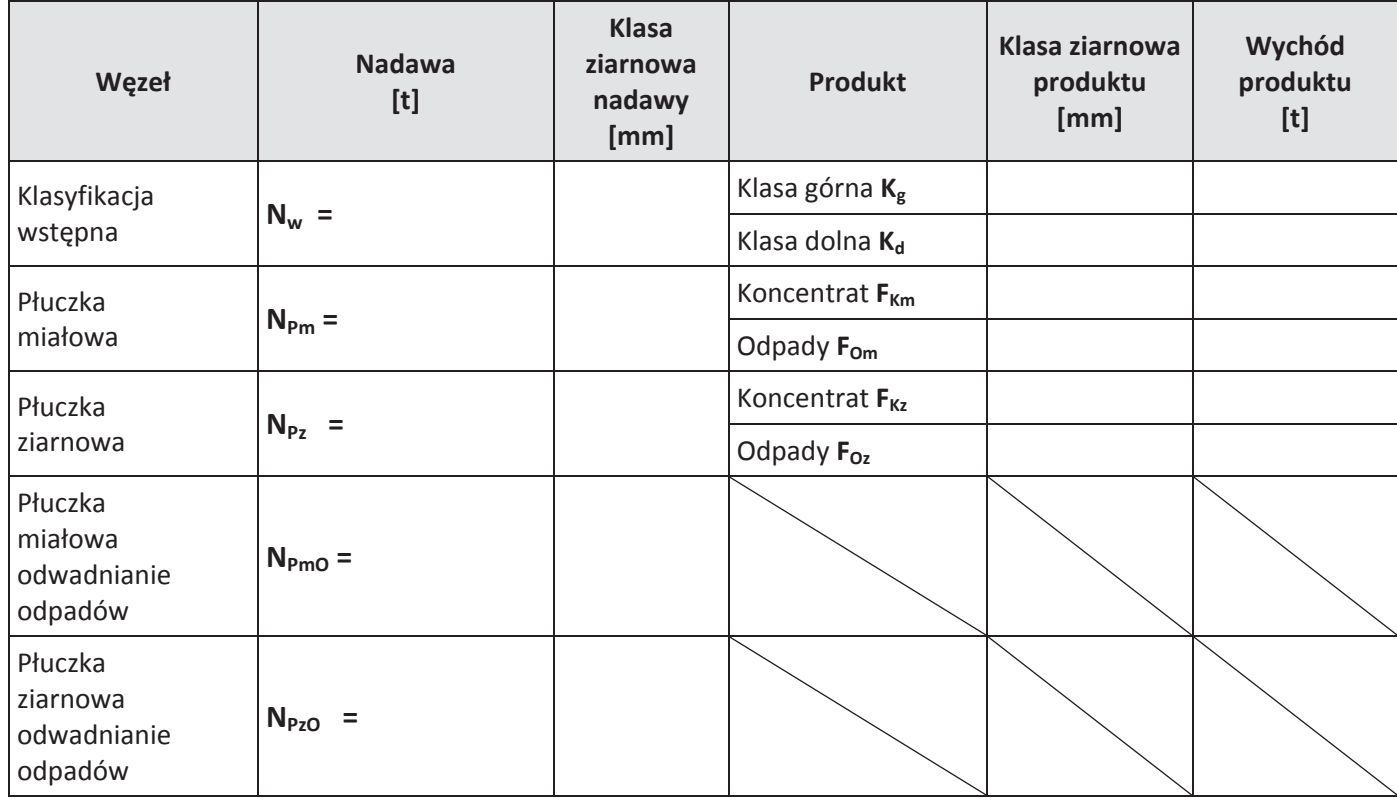

### **Tabela 5. Bilanse węzłowe**

### **Tabela 6. Wydajność węzłów technologicznych**

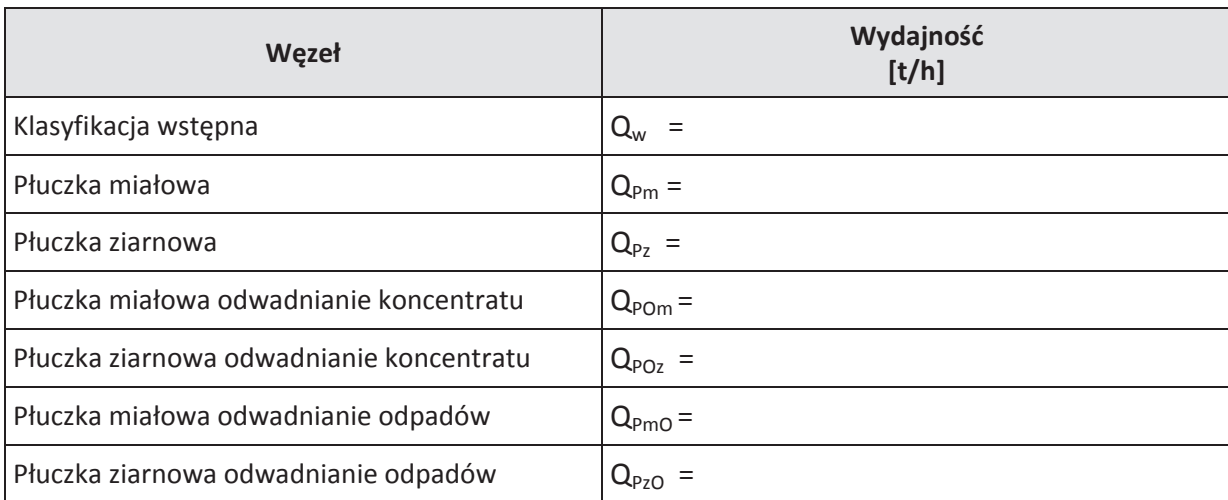

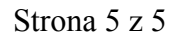

Więcej arkuszy znajdziesz na stronie: arkusze.pl